## **Controlling a page break in a table row**

Whether a table row should break or not can be controlled by specifying keeptogether.within-page: always; within <tr>

## **The page breaks in a table row**

This is a title of the table.

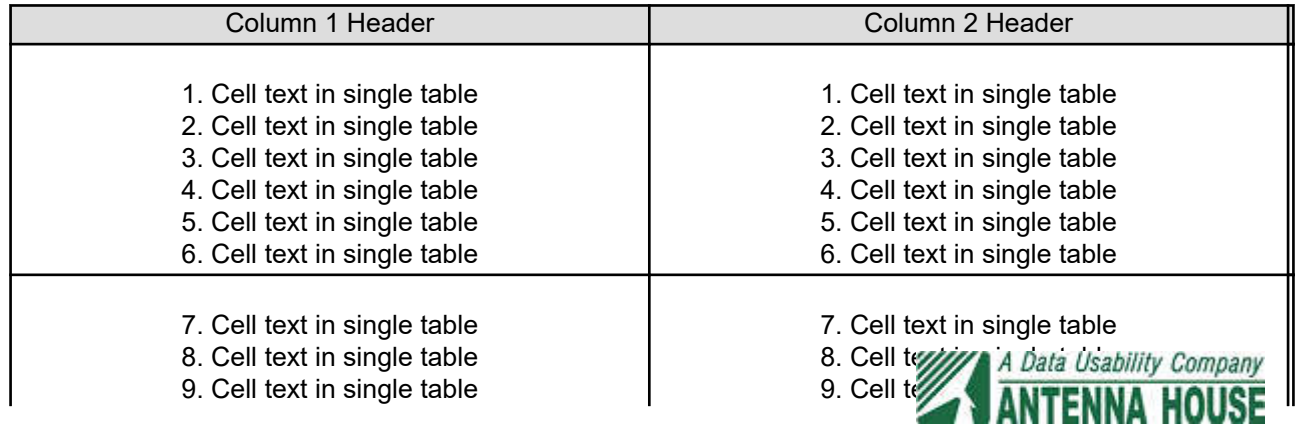

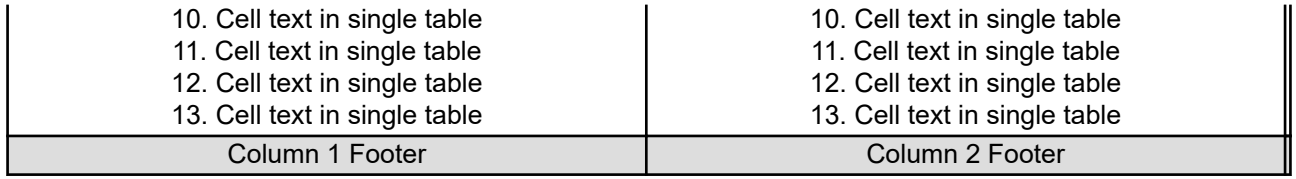

## **The page doesn't breaks in a table row**

This is a title of the table.

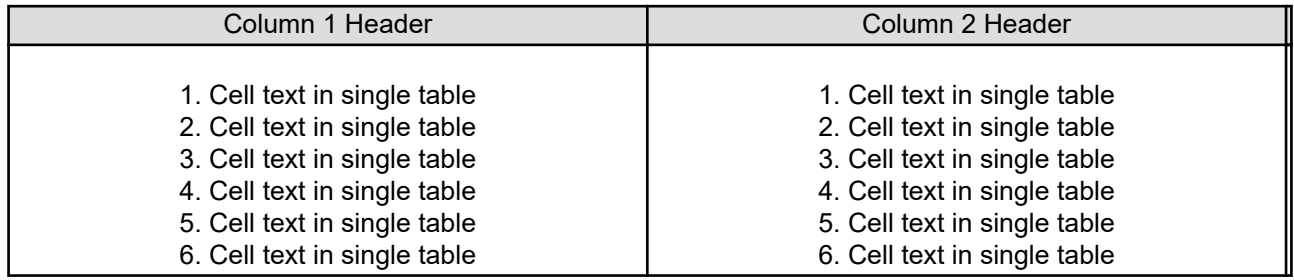

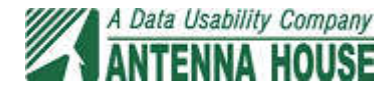

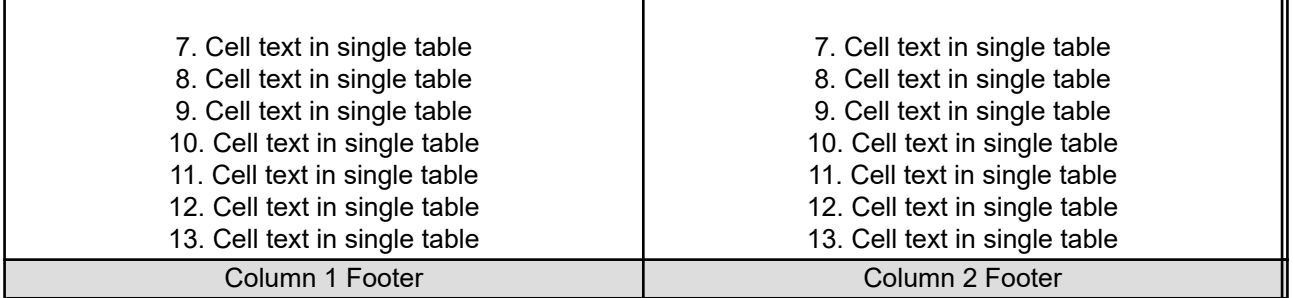

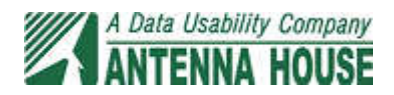